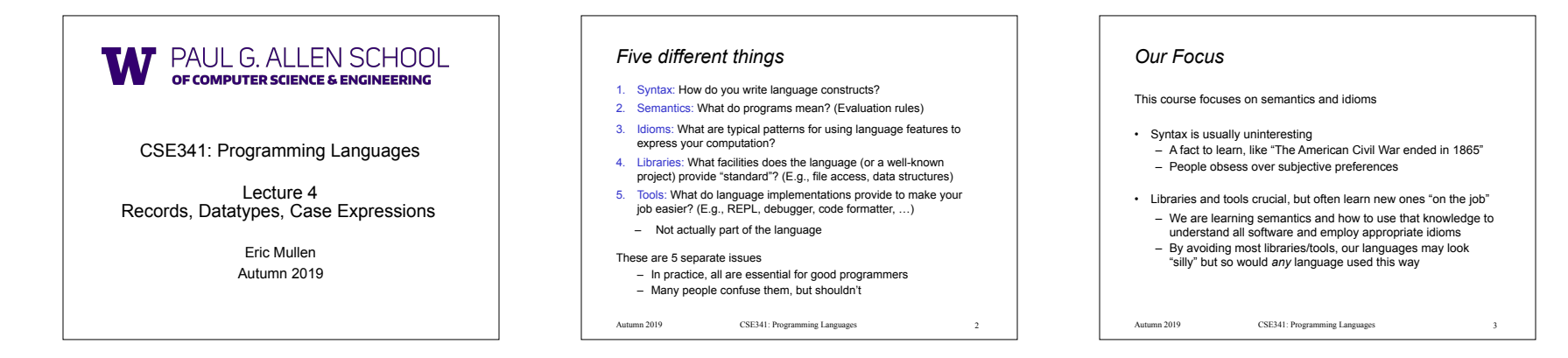

## *How to build bigger types*

- Already know:
- Have various *base types* like **int bool unit char**  – Ways to build (nested) *compound types*: tuples, lists, options
- Coming soon: more ways to build compound types
- First: 3 most important type building blocks in *any* language
- "Each of": A **t** value contains *values of each of* **t1 t2 … tn**
- "One of": A **t** value contains *values of one of* **t1 t2 … tn**
- "Self reference": A **t** value can refer to other **t** values

Remarkable: A lot of data can be described with just these building blocks

Note: These are not the common names for these concepts

## *Examples*

- Tuples build each-of types **– int \* bool** contains an **int** *and* a **bool**
- Options build one-of types **– int option** contains an **int** *or* it contains no data
- Lists use all three building blocks **– int list** contains an **int** *and* another **int list** *or* it contains no data
- And of course we can nest compound types **– ((int \* int) option \* (int list list)) option**

CSE341: Programming Languages Autumn 2019 4 CSE341: Programming Languages Autumn 2019 5 CSE341: Programming Languages Autumn 2019 6

## *Rest of this Lecture*

- Another way to build each-of types in ML
	- *– Records*: have named *fields*
	- Connection to tuples and idea of *syntactic sugar*
- A way to build and use our own one-of types in ML
- For example, a type that contains an **int** or a **string**  – Will lead to *pattern-matching*, one of ML's coolest and
- strangest-to-Java-programmers features
- Later in course: How OOP does one-of types
	- Key contrast with procedural and functional programming

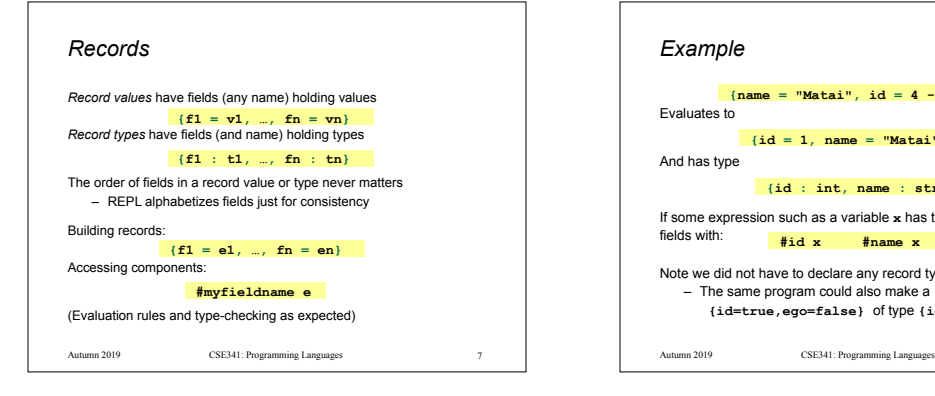

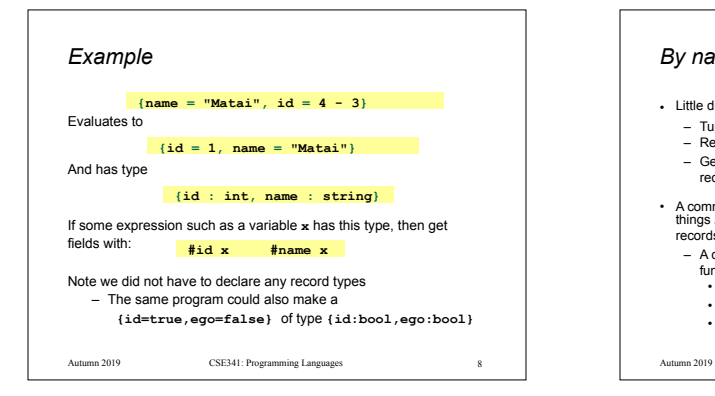

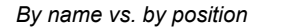

• Little difference between **(4,7,9)** and **{f=4,g=7,h=9}** 

- Tuples a little shorter
- Records a little easier to remember "what is where"
- Generally a matter of taste, but for many (6? 8? 12?) fields, a record is usually a better choice

• A common decision for a construct's syntax is whether to refer to things *by position* (as in tuples) or *by some (field) name* (as with records)

- A common hybrid is like with Java method arguments (and ML functions as used so far):
- Caller uses *position*
- Callee uses *variables*

• Could totally do it differently; some languages have

CSE341: Programming Languages

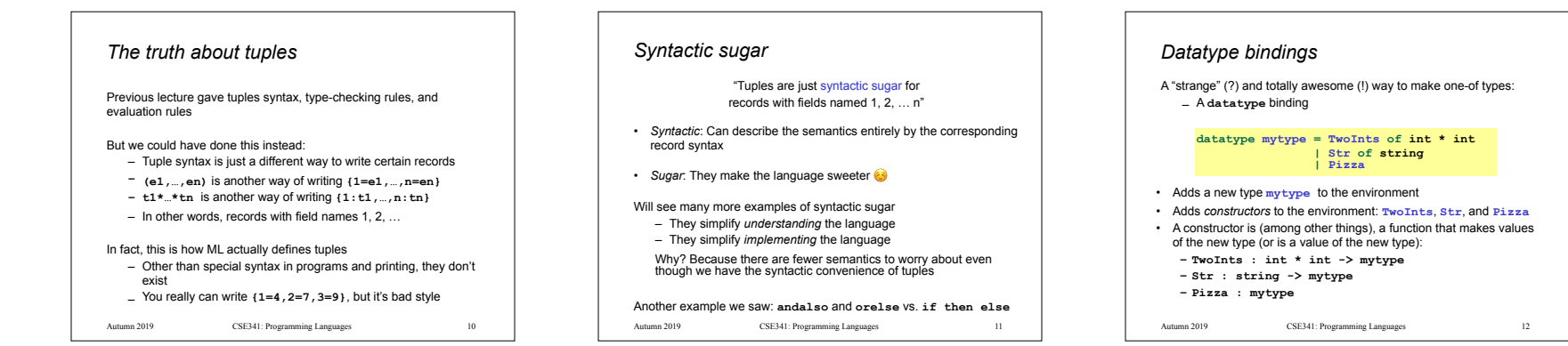

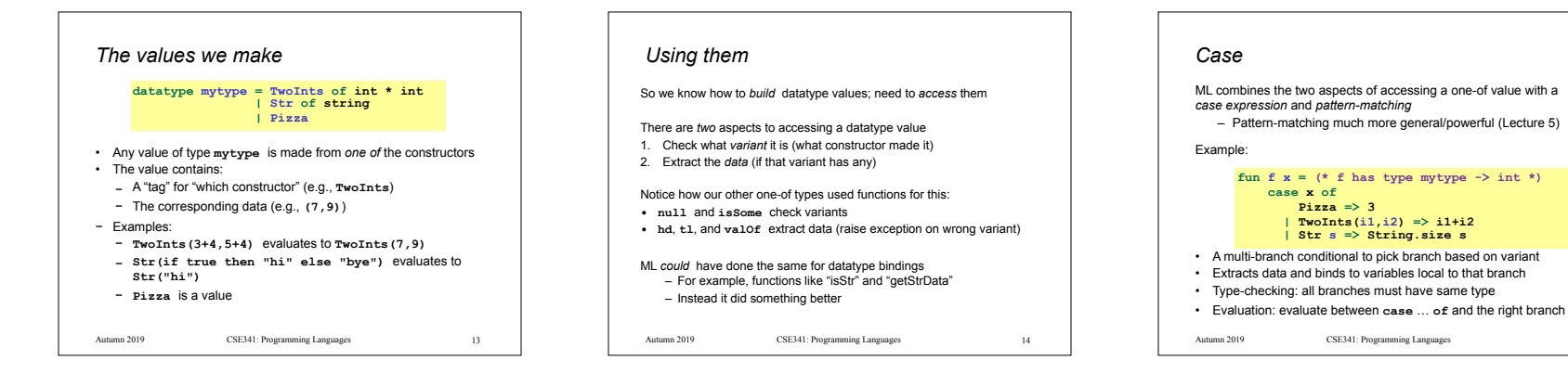

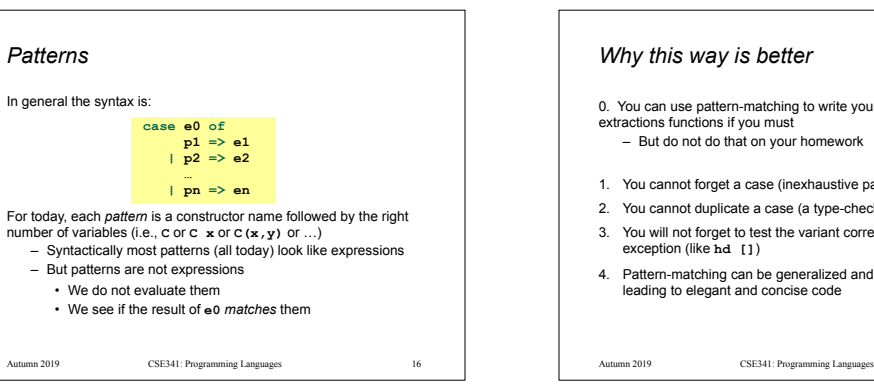

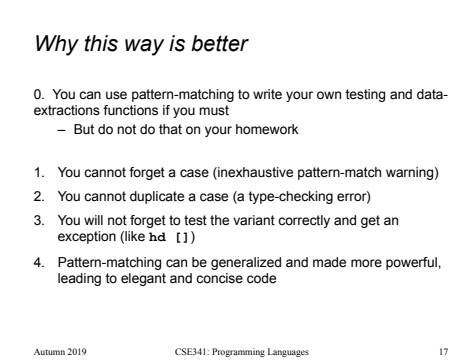

15